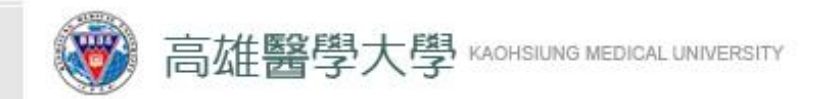

# 研究生一般助學金 申請流程

**敦品勵學 ・ 實證濟世 ・ 深耕國際 ・ 永續高醫**

**-**學生端**-**

## 製作單位**-**學務處生輔組 **2022/11/25**

1

**敦品勵學 ・ 實證濟世 ・ 深耕國際 ・ 永續高醫 敦品勵學 ・ 實 證 濟 世・ 深 耕 國 際 ・ 永 續 高 醫**

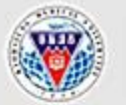

高雄醫學大學學生事務處 OFFICE OF STUDENT AFFAIRS, KAOHSIUING MEDICAL UNIVERSITY

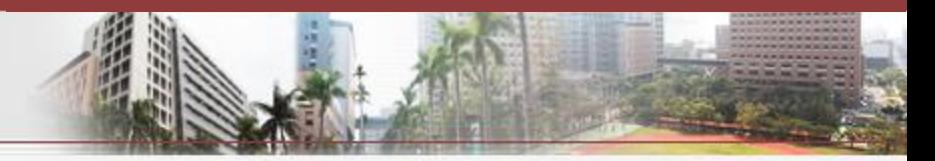

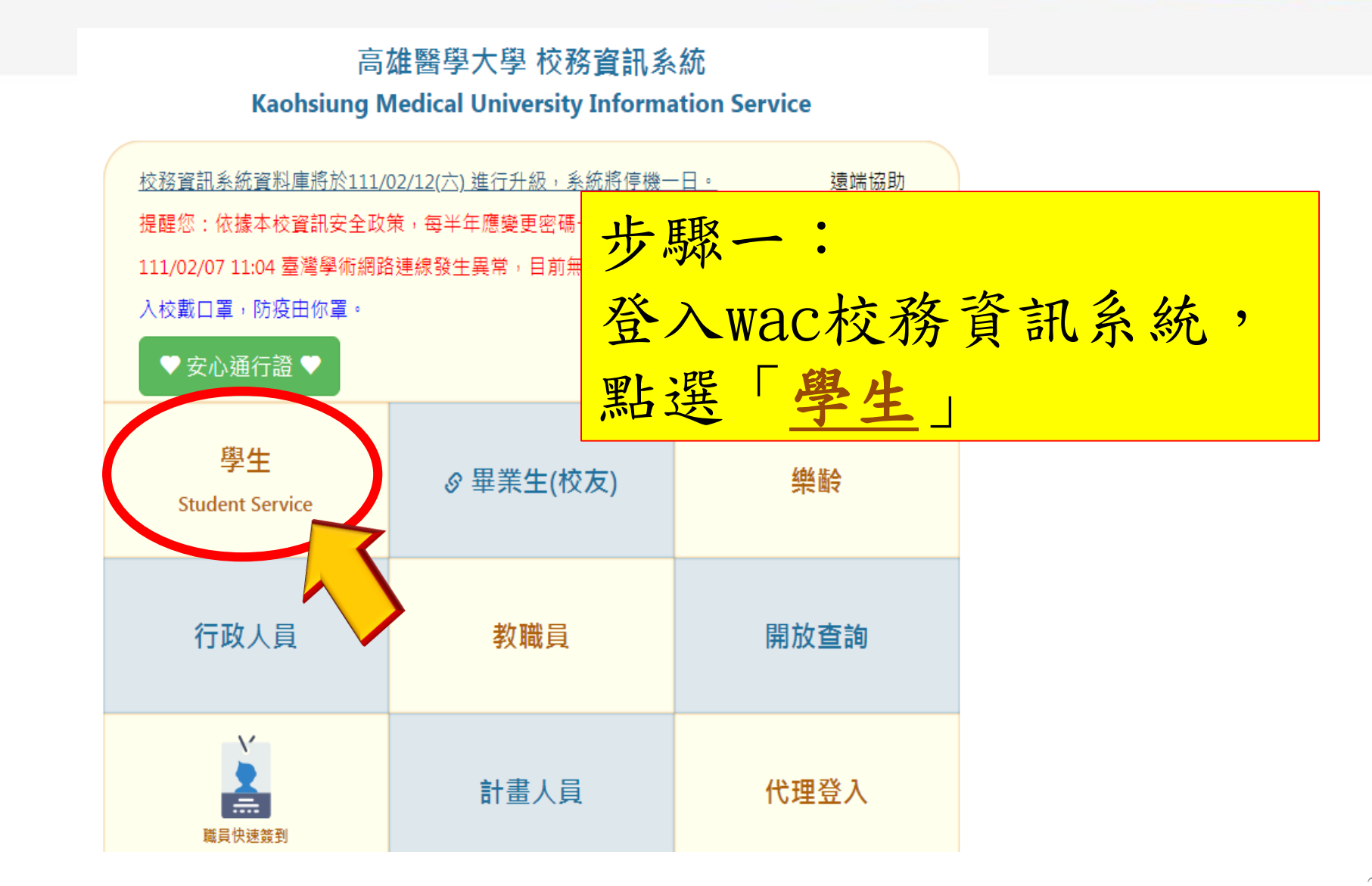

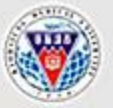

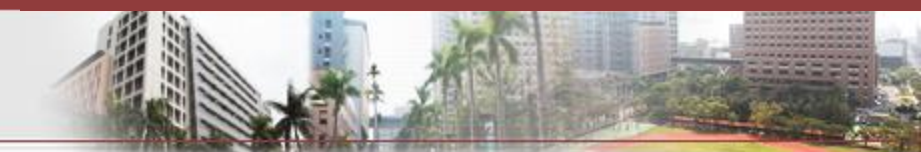

### 學務

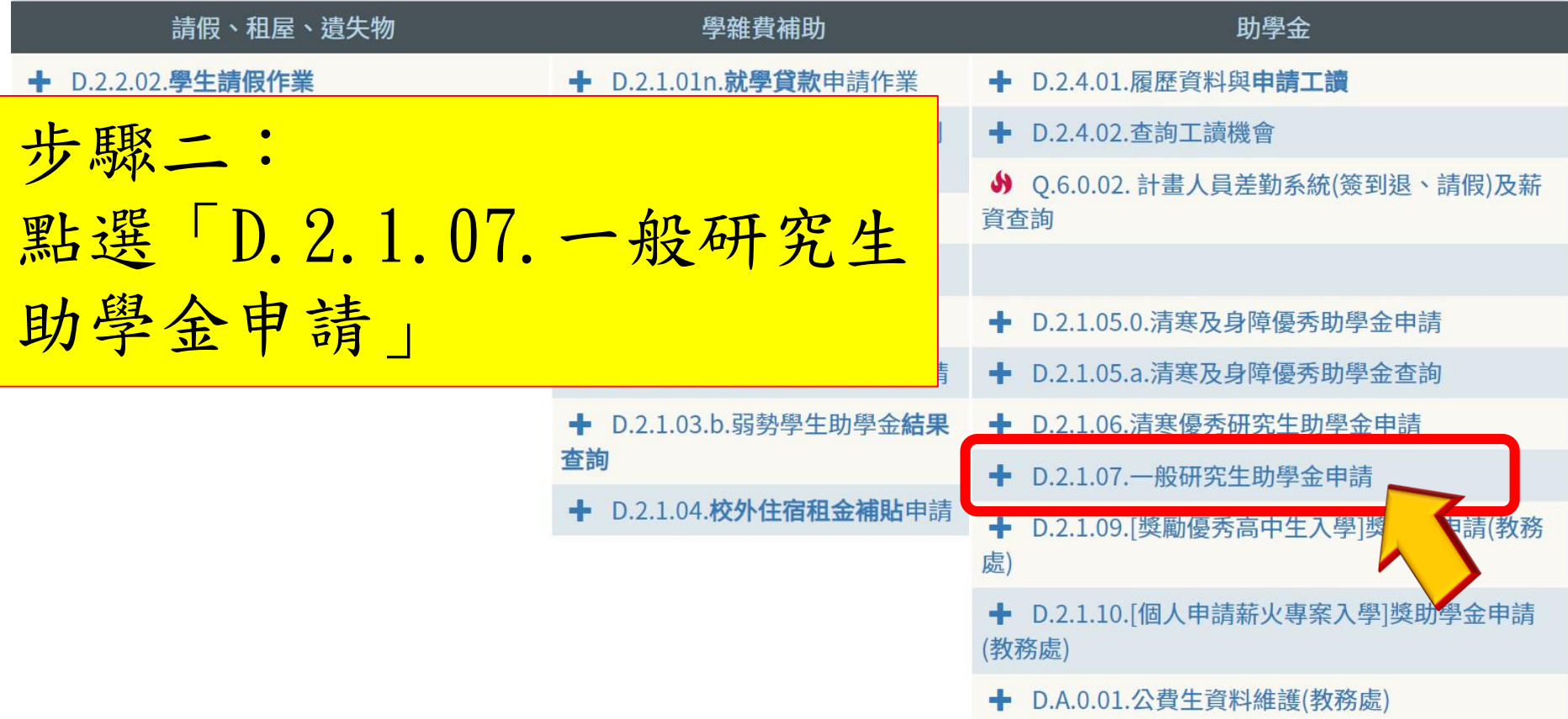

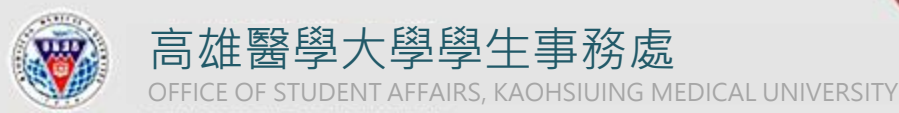

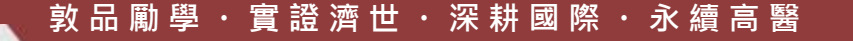

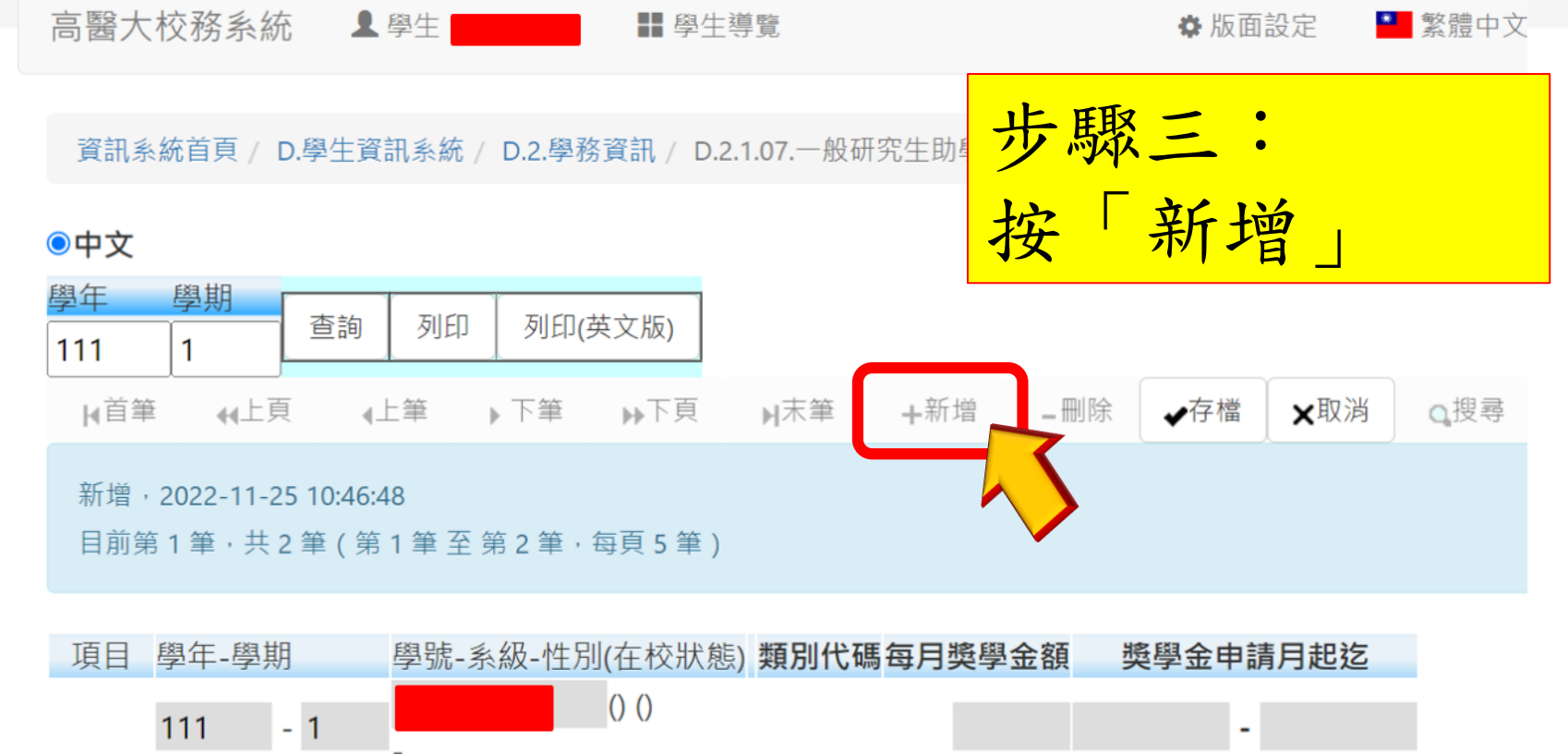

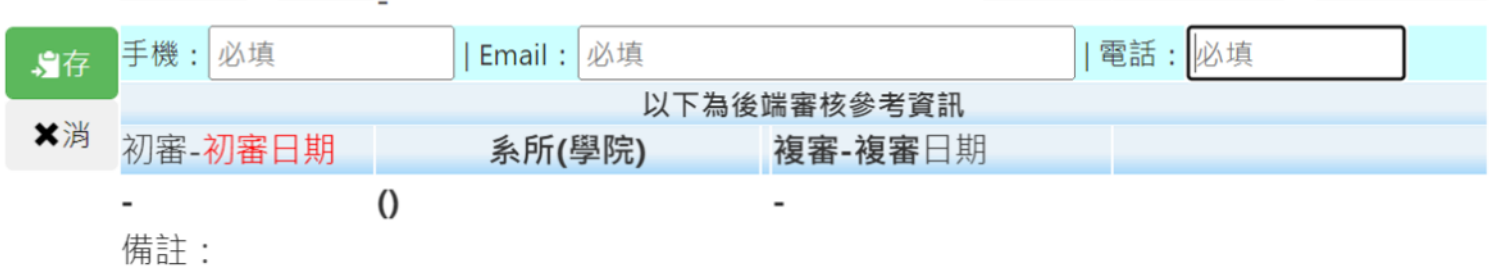

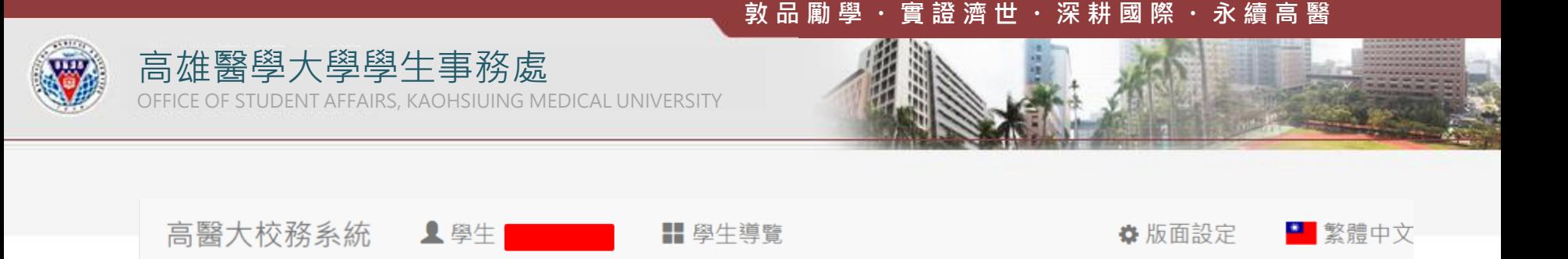

資訊系統首頁 / D.學生資訊系統 / D.2.學務資訊 / D.2.1.07.一般研究生助學金申請

#### ●中文

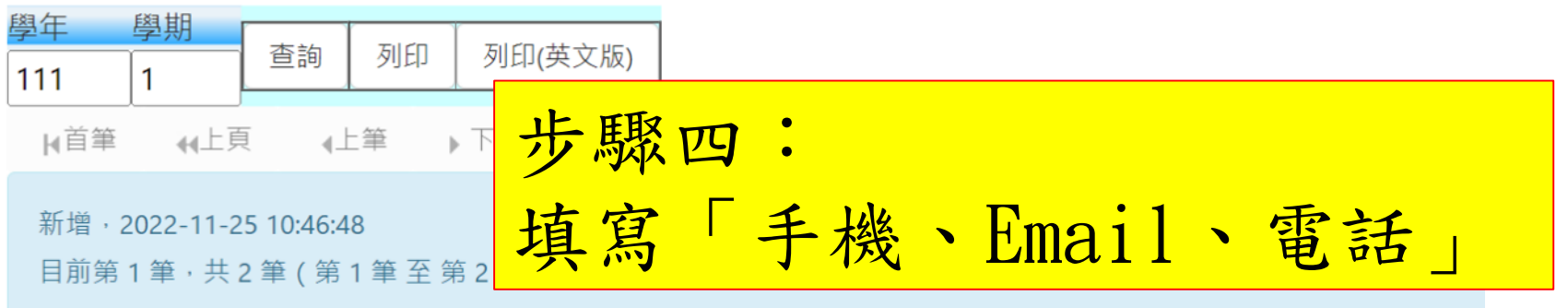

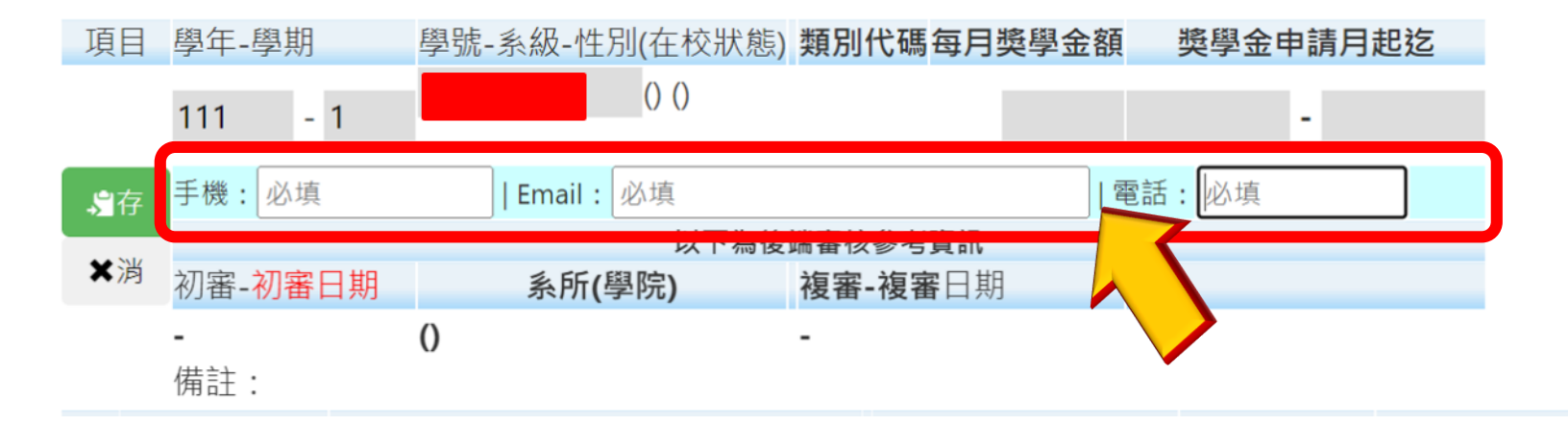

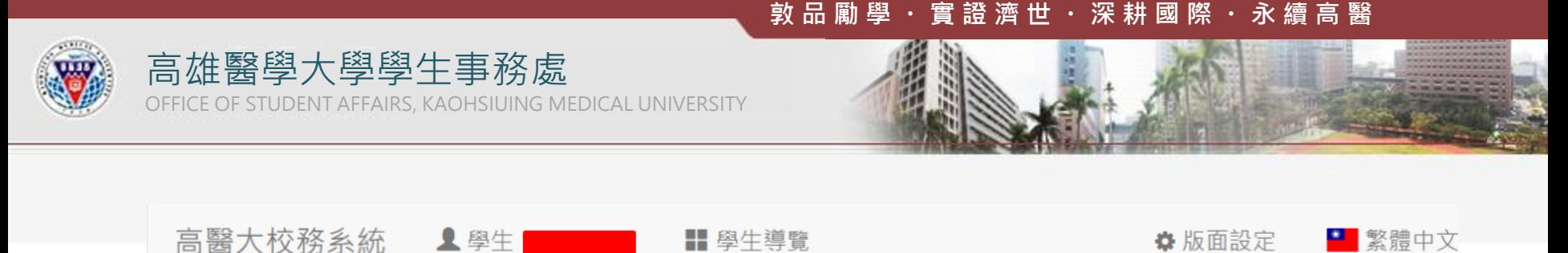

#### 資訊系統首頁 / D.學生資訊系統 / D.2.學務資訊 / D.2.1.07.一般研究生助學金申請

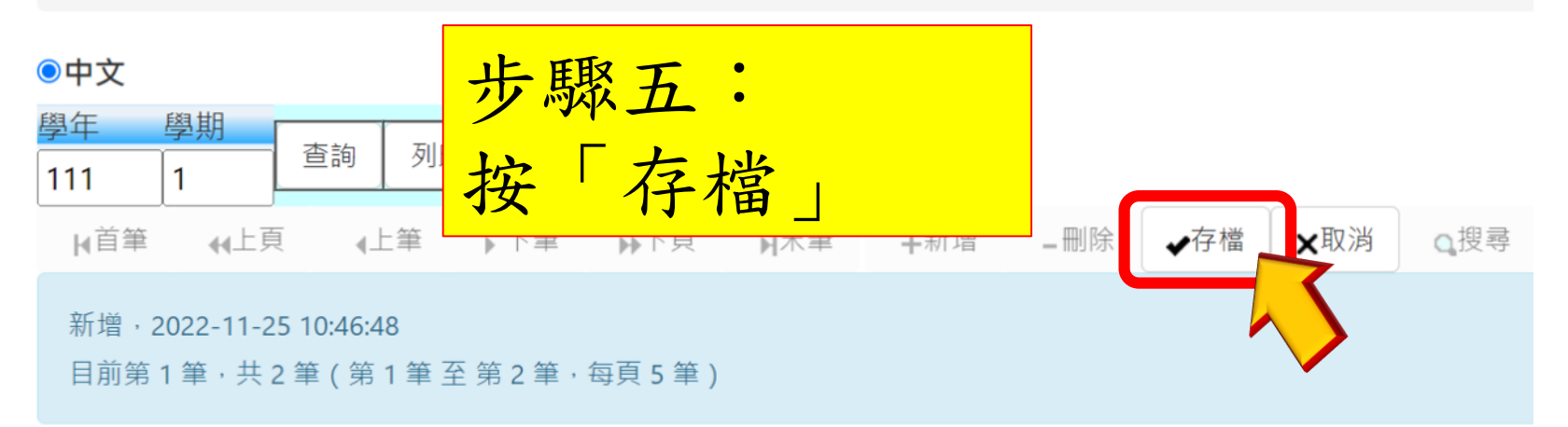

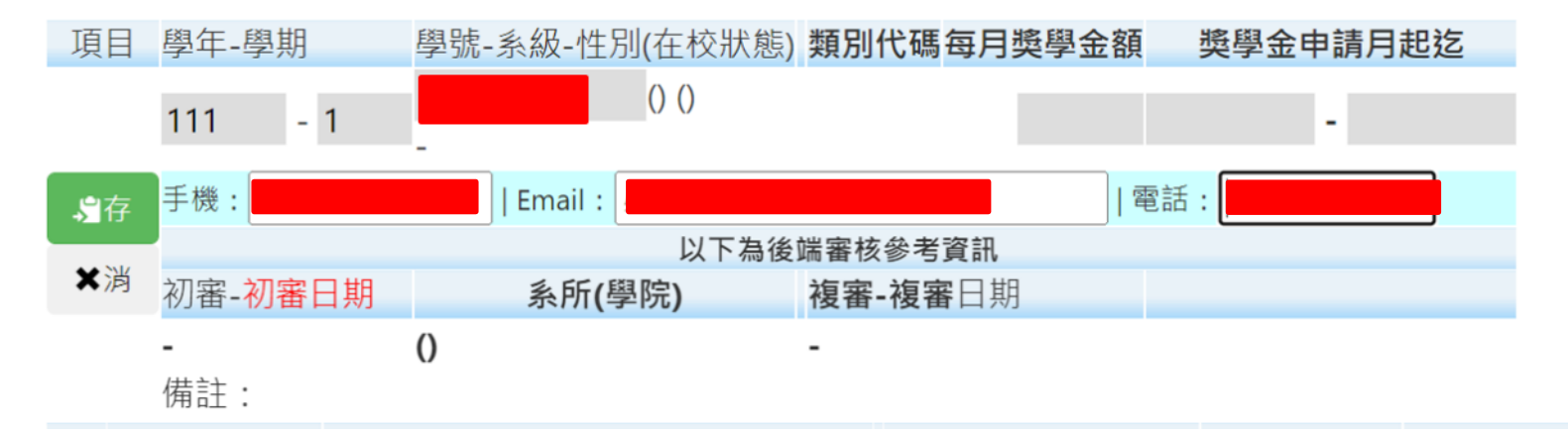

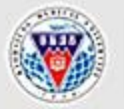

OFFICE OF STUDENT AFFAIRS, KAOHSIUING MEDICAL UNIVERSITY

高雄醫學大學學生事務處

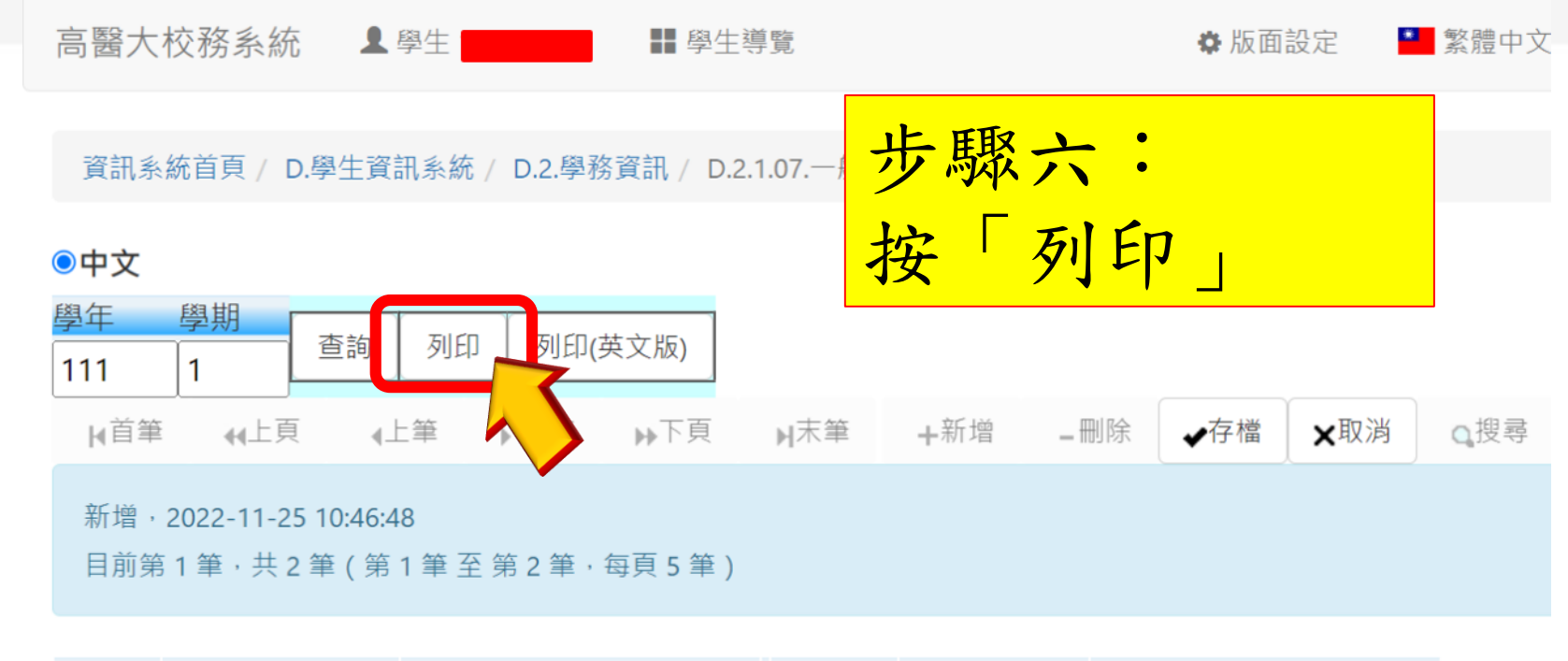

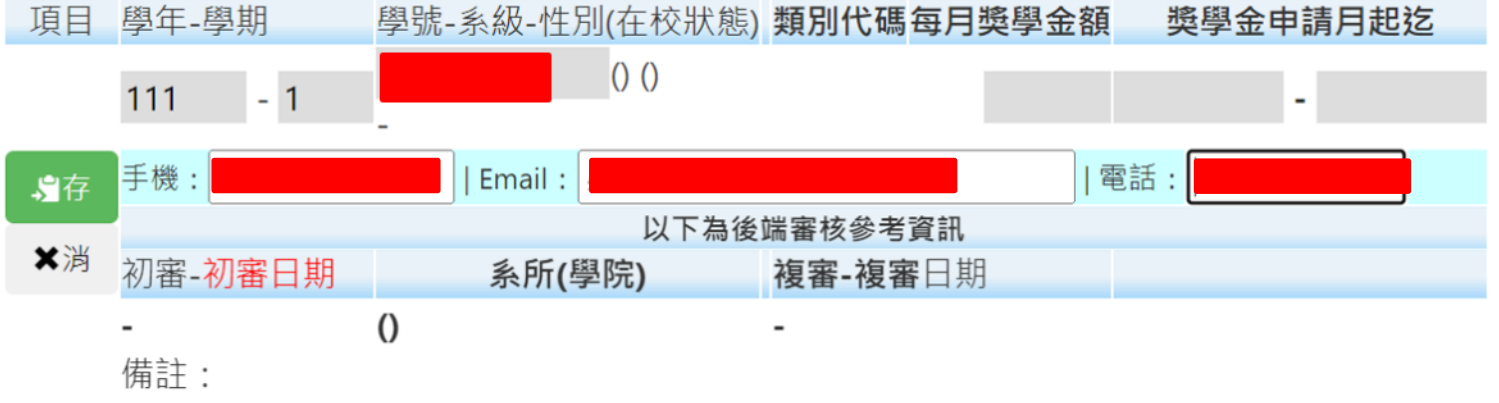

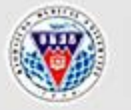

高雄醫學大學學生事務處 DENT AFFAIRS, KAOHSIUING MEDICAL UNIVERSITY

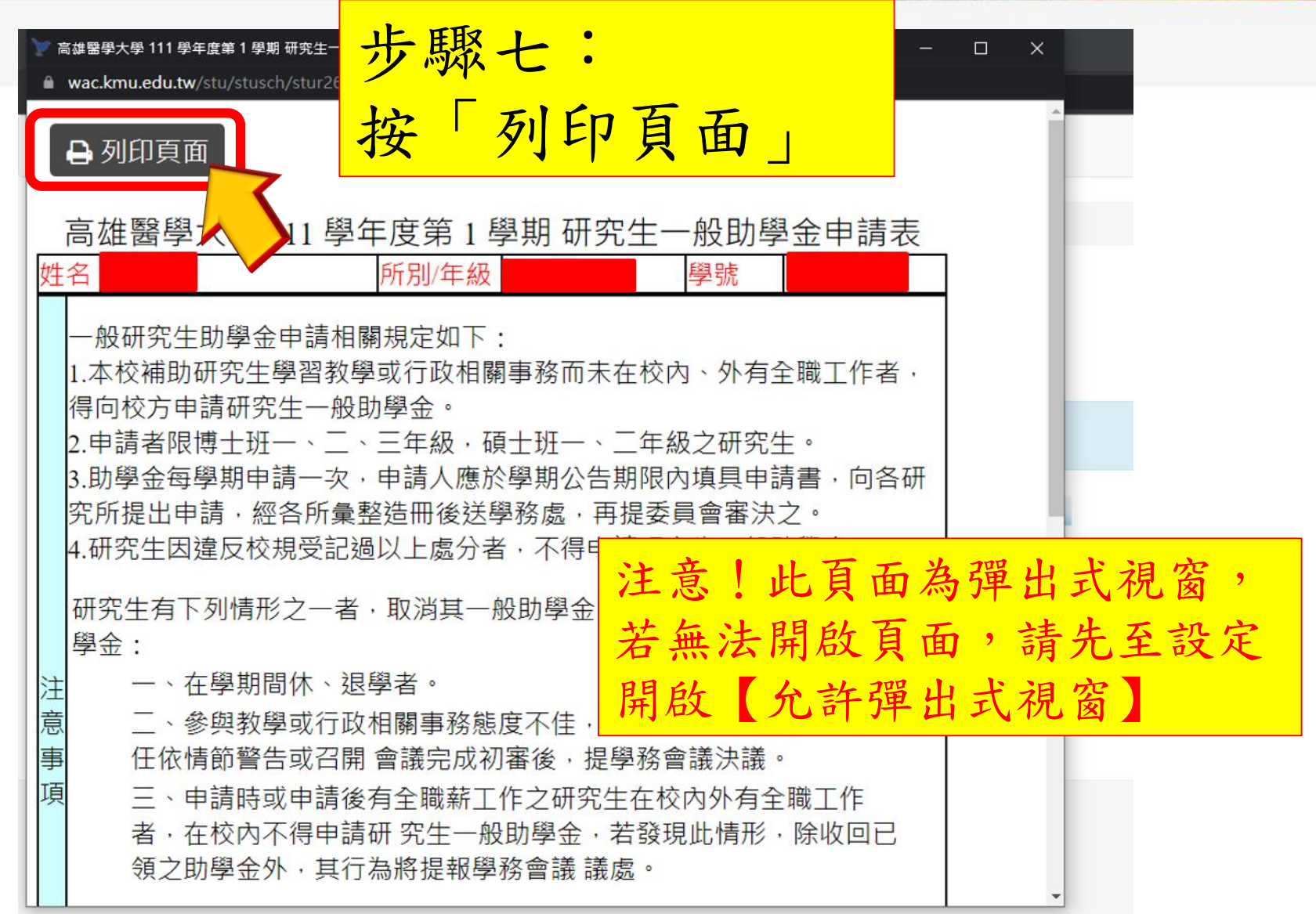

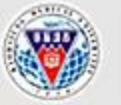

高雄醫學大學學生事務處 OFFICE OF STUDENT AFFAIRS, KAOHSIUING MEDICAL UNIVERSITY

2022/11/25 上午11:18

蒐

申請人本人簽名:

研究生)聯絡電話:

指導教授(蓋章):

高雄醫學大學 111 學年度第 1 學期 研究生一般助學金申請表

(中華民國

(研究生)e-mail:

年

系主任 / 所長 (蓋章):

月

日)

#### 高雄醫學大學 111 學年度第 1 學期 研究生一般助學金申請表 姓名 所別/年級 眼壁 -般研究生助學金申請相關規定如下: 1.本校補助研究牛學習教學或行政相關事務而未在校內、外有全職工作者 步驟八: 究生一般助學金 2.申請者限博士班一、二、三年級‧碩士班一、二年級之研究生。 3.助學金每學期申請一次,申請人應於學期公告期限內填具申請書,向各研 列印紙本申請單, 經各所彙整造冊後送學務處,再提委員會審決之 4.研究牛因違反校規受記過以上處分者,不得申請研究牛一般助學金 |研究生有下列情形之一者,取消其一般助學金申請資格,並繳回谕領之助』 填寫資料並簽名、勾選同 一、在學期間休、很學者 二、參與教學或行政相關事務熊度不佳,經由系、所、學位學程主任 或召開 會議完成初審後, 提學務會議決議。 意個資蒐集,經教授簽核 三、申請時或申請後有全職薪工作之研究生在校內外有全職工作者 申請研 究生一般助學金,若發現此情形,除收回已領之助學金外,1 學務會議 議處。 後繳交至系戶 5.106學年度起入學·且領有本校優秀外國學生校內獎學金A類或政府機關格 或華語文獎學金之外籍博士生不得申請。 本人對以上 ( 1 ) - ( 5 ) 項申請資格相關規定皆已充分瞭解 · 同意依所列事項辦理 申請人本人簽名: (中華民國 年 月  $\boxminus$ □本人同意於此申請相關文件中所提供的個人資訊及相關文件,作為本校(高雄醫學大學)依 個本校研究生績優獎學金暨助學金實施辦法作業所需‧得依個人資料保護法相關規<mark>定</mark>為必要之 | |<br>|睿|蒐集、處理及利用。